## How to apply for a doctoral research project for the 2019 campaign at EDITE

Bertrand Granado

To apply for a doctoral project as part of the 2019 campaign, you must first identify yourself on the EDB website https://edb.upmc.fr, see the figure 1. To do this, simply click on Ajouter un Candidat.

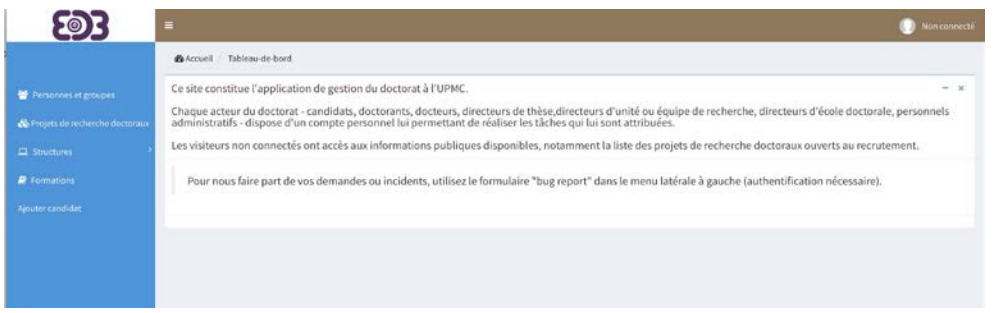

## Figure 1: EDB

Once you have clicked, you will fill the form visible in the figure 2 and submit it by clicking on the button provided for this purpose visible in the figure 3.

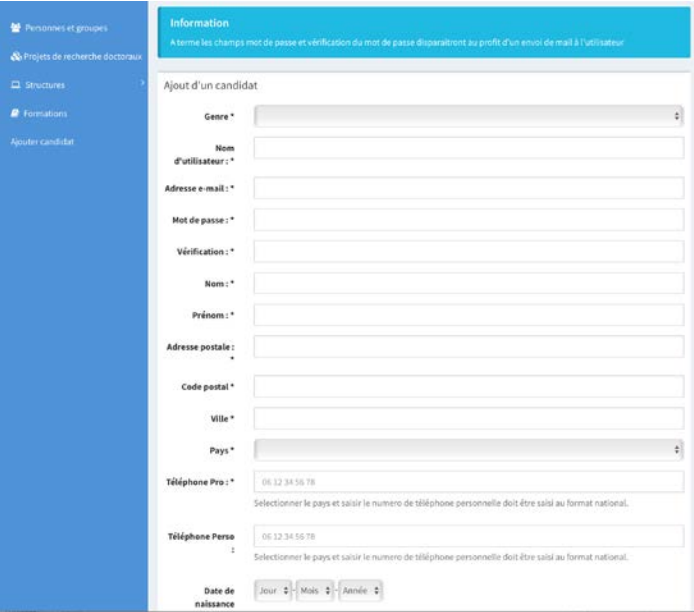

Figure 2: Candidature form

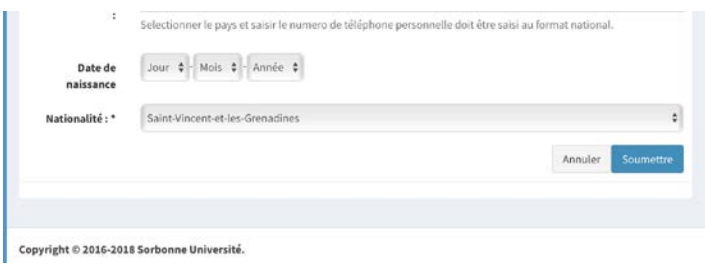

Figure 3: Submission of your candidature

As soon as you have created your profile you can authenticate on the EDB site, see the figure 4

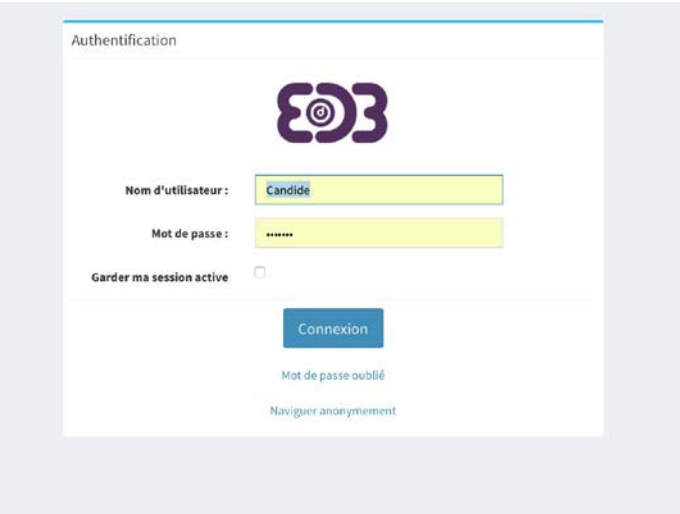

Figure 4: Authentification

At the connection your "tableau de bord" page will be displayed, see figure 5

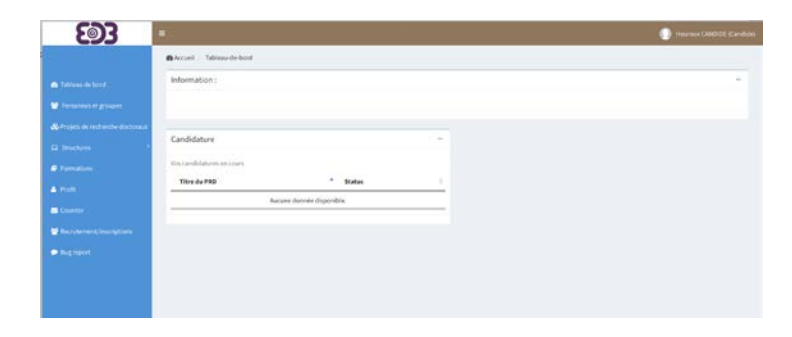

Figure 5: Your "tableau de bord"

From your "tableau de bord" you will click on Recrutement/inscriptions, see figure **6**, to choose the PRDs you want to apply for.

A page dedicated to the applications will appear, see the figure 7

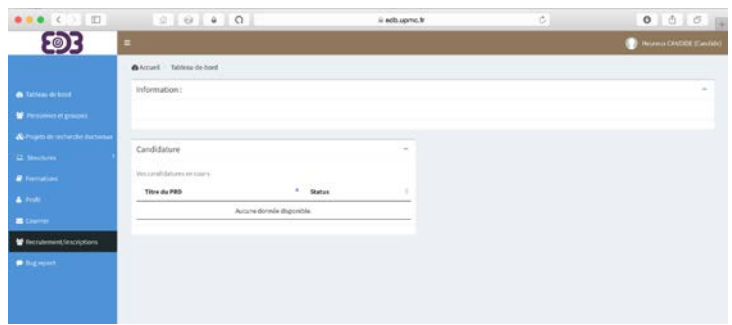

Figure 6: Go to the candidature menu

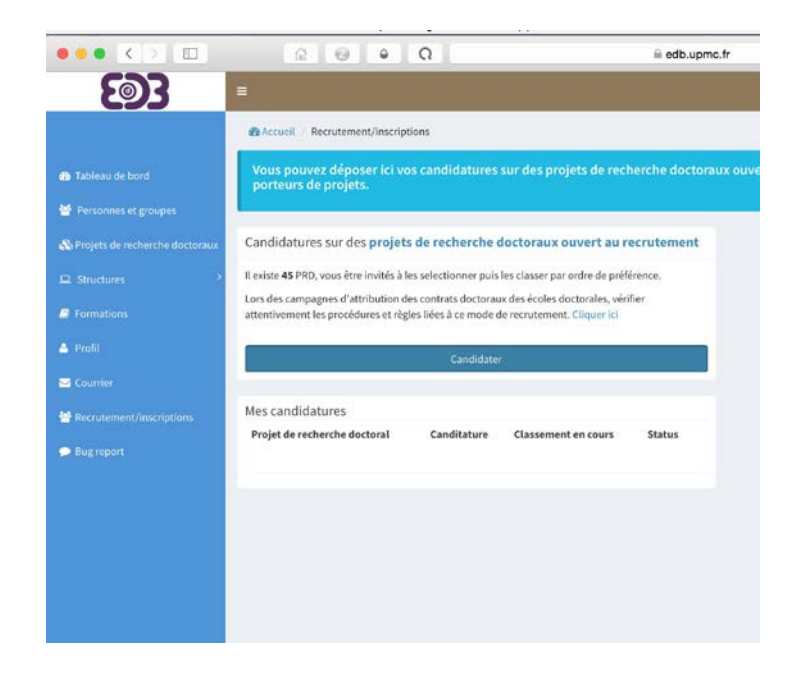

Figure 7: Candidate

By clicking on the submit button you will have access to the available PRD, those in green and labeled  $\epsilon$ <sub>campagne 2018</sub> are those on which you have to apply, see figure 8.

|                                     | Candidater aux projets de recherches |               |                                                       |                       |                                                                                                    |                                   |        |                          |        |  |  |  |
|-------------------------------------|--------------------------------------|---------------|-------------------------------------------------------|-----------------------|----------------------------------------------------------------------------------------------------|-----------------------------------|--------|--------------------------|--------|--|--|--|
| 46 Preside de recharidar declineurs |                                      |               |                                                       |                       |                                                                                                    |                                   |        | Classer vos candidatures |        |  |  |  |
| <b>C</b> Doubre                     | Rachardter an PRS                    |               |                                                       |                       |                                                                                                    |                                   |        |                          |        |  |  |  |
| <b><i>a tumann</i></b>              | Condidator                           | m             |                                                       |                       |                                                                                                    | Porteur de                        | Mints. |                          |        |  |  |  |
| & Polk                              | aux PRO                              | d'affiliation | Unità de recherche                                    | Campagne              | Titre                                                                                                    | projet                            | chile  | Etat                     | Action |  |  |  |
| <b>B</b> Courses                    | Apath                                | <b>EDITE</b>  | Laboratoire d'arliamatique de Paris                   | <b>Compagne 2018</b>  | Real rent classificables and Grelinar bases; algorithms, conclusive,<br>Implaining Northeal applications             | Mohab Safey<br>El Din             |        | Public (2)               |        |  |  |  |
| <b>C</b> Recruitment/Inscriptions   | Ajouter                              | <b>ROITE</b>  | Labinatzine d'informatique de Paris                   | <b>Compagne 2014</b>  | Revent arcles traving and intropolities analysis for institutional<br>optive palpet over time.                       | <b>Eurosaks</b><br><b>BAMIN'S</b> |        | Public (2)               |        |  |  |  |
| <b>Philadelphia</b>                 | Amin                                 | <b>EDITE</b>  | Laboratoire d'informatique du Paris                   | <b>Compagne 3018</b>  | Real term classification and Gri "alterer bases algorithms,<br>completely, implementation and applications.          | Mohab Sales<br>81.Din             |        | Public (2)               |        |  |  |  |
|                                     | Apater                               | <b>TOCTE</b>  | Laboratoire d'électronique et<br>d'illectromagnétione | <b>Largegre Stat</b>  | Electronique Six-Inspirés (Délinition de lumitoire)<br>insurance/philoson provided in faible conservation            | AA1<br><b>BENLAIRE</b><br>DELAI   |        | Public (2)               |        |  |  |  |
|                                     | <b>Alculus</b>                       | <b>EDITE</b>  | Laboratoire d'arhomatique du Paris.                   | <b>Compagne 2014</b>  | Algorithme, if accord sigurits, duta for request de topisers.                                                        | Army<br><b>Hadenmaller</b>        |        | Public (2)               |        |  |  |  |
|                                     | <b>Asturos</b>                       | <b>EDITE</b>  | Laboratoire d'informatique de Paris.<br>٠             | <b>Linepagne 2018</b> | Circled with for quantum inhamation networks.                                                                        | <b>Danise</b><br>MARKHAM          |        | Public (D)               |        |  |  |  |
|                                     | Alexton                              | <b>EGOTE</b>  | Laboratore d'informatique de Paris                    | <b>Langegre 3119</b>  | Optimisation multi-critics at acuration de proferences an présence<br>d'Achelles de voluntien à points de référence. | <b>Fabrice Perry</b>              |        | Public Ct                |        |  |  |  |
|                                     | <b>Bratis</b>                        | <b>EDITE</b>  | Laboratoine d'informatique de Paris<br>÷              | <b>Compagne 2018</b>  | Divisi Lisaming Models for Large Scale Elice and Person                                                              | Hicham SAHB                       |        | Public (2)               |        |  |  |  |

Figure 8: PRD list

The PRD on which you will apply by clicking on the button **Furtherman**, will then appear with a button

Supprimer You can click on this button supprimer to deselect the PRD. You can only select at least 2 PRD, see figure 9.

| D. Muchana                         | Recherchet as FBS     |                           |                                                    |                        |                                                                                                    |                                  |                 |             |        |
|------------------------------------|-----------------------|---------------------------|----------------------------------------------------|------------------------|----------------------------------------------------------------------------------------------------|----------------------------------|-----------------|-------------|--------|
| F Tomation                         | Candidater<br>aux PRD | ED<br><b>Caffiliation</b> | Unitá de recherche                                 | Campagne               | Titre                                                                                                    | Portmat de<br>projet             | Mets-<br>vides. | Etat        | Action |
| A Poll<br><b>E</b> Course:         | Airport               | EDITE                     | Laboratore d'informatique de Paris                 | <b>Extracajed 3118</b> | Real root classification and Greberr Sases; algorithms,<br>completely, implementation and applications.                          | Mohalb Safey<br>D Din            |                 | Publish     | n      |
| <b>B</b> Recruitment International | Airenter              | <b>EDITE</b>              | Laboratoire d'informatique de Paris.               | Compagno 3118          | Beyond online isserting and competible analysis for<br>executivadorial automazation playetune                                    | tiripidi.<br><b>BANCIS</b>       |                 | Publie (7)  |        |
| · No control                       | <b>Acuter</b>         | <b>EDITE</b>              | Laboratoire d'informatique de Parts                | <b>Conungie 3116</b>   | Real root classification and Gri "obner basis: algorithms,<br>complexity, implementation and applications.                       | Molkab Safey<br><b>El Dirk</b>   |                 | Publish (7) |        |
|                                    | <b>Airester</b>       | <b>EDITE</b>              | Laboratorie d'électronique et<br>d'éxtremagnétiune | <b>Compagne 3614</b>   | Electrocique Sia-musicie (245nitius de forctions)<br>means was tableauers group Traffing failthly take announced and             | Azir<br><b>BENLARDS</b><br>DELAY |                 | Publish (7) |        |
|                                    | Supporter             | <b>EDITE</b>              | Laboratoire d'informatique de Paris.               | <b>Senance IIII</b>    | A perferon d'accord i lizarta doni lei nijease de casteuri.                                                                      | Arine<br>Flashmmuller            |                 | Publish (7) |        |
|                                    | America               | <b>EDITE</b>              | Laboratoire d'informatique de Paris                | <b>Commercial</b>      | Complainty for questure information retworks                                                                                     | Davidse.<br><b>MARKNAM</b>       |                 | Publish [7] |        |
|                                    | Alfott                | <b>EDOTE</b>              | Laboratory (Deferredigue de Paris                  | Congress 3118          | Optimisation multicrities at dictation de priferences en prisonor Tables Perry<br>d'ichelles du calcation à points du ribleance. |                                  |                 | Publie (7)  |        |
|                                    | <b>Separiment</b>     | <b>EDVTE</b>              | Laboratoire d'informatique de Paris                | <b>Compagne 2116</b>   | Deep Learning Models for Lenix Scola Paris and Person.<br>identification.                                                        | Hichene<br>SAHIN                 |                 | Publish 171 |        |
|                                    |                       | <b>EDITE</b>              | Laboratoire d'arbumatique de Paris                 | <b>Holladoog</b> w     | Wheast de neutres profunds pour la modébutese de<br>American tests temporably                                                    | Potrick<br>Golfinari             |                 | Future 171  |        |
|                                    | Alman                 | <b>EDITE</b>              | Laboratoire d'adarmatique de Paris.                | Congress IIIB          | Recourse distribution for quantum networks.                                                                                      | Damian.<br>MARYLINA              |                 | Public (7)  |        |

Figure 9: Choose your PRD

When you have chosen your PRD(s) you can rank them by clicking on the button Classer vos candidatures, see figure 10.

|                                                                           | @Accusil : Incrutement/escriptions : Candidate projet de recherche |                     |                                                        |                       |                                                                                                    |                                   |                          |             |        |  |  |
|---------------------------------------------------------------------------|--------------------------------------------------------------------|---------------------|--------------------------------------------------------|-----------------------|----------------------------------------------------------------------------------------------------|-----------------------------------|--------------------------|-------------|--------|--|--|
| <b>O</b> Tableau at bord                                                  | Vous êtes carioulat pour devenir doctorant d'une école doctorale   |                     |                                                        |                       |                                                                                                    |                                   |                          |             |        |  |  |
| Personnel et groupes<br>& Projets du nuclimidie doctoraux<br>22 Shortzen: | Candidater aux projets de recherches.                              |                     |                                                        |                       |                                                                                                    |                                   | Classer vos candidatures |             |        |  |  |
|                                                                           | Recharcher pr PRT                                                  |                     |                                                        |                       |                                                                                                    |                                   |                          |             |        |  |  |
| <b><i>M Formation</i></b><br>A Poli                                       | Condidator<br><b>ALL FRD</b>                                       | 10<br>d'affiliation | Unità de recherche                                     | Campagne              | Titre                                                                                                    | Portman die<br>projet             | Mids:<br>rtés            | <b>Ekat</b> | Action |  |  |
| <b>B</b> Courses                                                          | <b>Algebra</b>                                                     | EDITE               | Laboratoire d'informatique de Paris                    | <b>Languages 3010</b> | Real-isot classification and fastness haves algorithms,<br>complicate implementation and applications.     | Michala Safey<br><b>El Din</b>    |                          | Public (T)  |        |  |  |
| <b>M</b> Recodement/Inscriptions                                          | Apartes                                                            | <b>EDITE</b>        | Laboratoini d'Informatique de Paris                    | Compagne 2018         | Beyond priline learning and competitive analysis for<br>previdenatorial extinctation over time             | Evripidis<br>BANFIS               |                          | Public (2)  |        |  |  |
| * highest                                                                 | Acader                                                             | <b>EDITE</b>        | Laboratoire (l'informatique de Paris                   | <b>Compagne 2010</b>  | Real root classification and GV obner kasses, algorithms,<br>zumplickly, implicementation and applications | Mid-ab Safey<br>43 Distri         |                          | Public IT   |        |  |  |
|                                                                           | Alman                                                              | EDITE               | Laborations d'électronique et<br>If électronisge/doiné | <b>Compagns 2014</b>  | Electronique Bio-Impiele : Définition de Fenctions<br>neurominpleques pour l'attre faitée consumeratore    | Ads<br><b>ECNLARM</b><br>DELAY    |                          | Public 17   |        |  |  |
|                                                                           | Supprimer                                                          | <b>EDITE</b>        | Laboratore d'internatione de Paris.                    | <b>Compagny 2018</b>  | Algorditoves d'accord régardis dans les réseaux de capteurs.                                               | Arme <sup>-</sup><br>Flatenmiller |                          | Public 12   |        |  |  |
|                                                                           |                                                                    | A MARA              | the company's and all company's and the first of       |                       | Andrew car also also considered to all considerations and the                                              | Arrest Made                       |                          | ALAN AVE    |        |  |  |

Figure 10: Rank your PRD

Once you are sure of the order, click on the button Soumettre visible in the figure 11.

A confirmation window appears, see figure 12

You will then be redirected to your profile page with a message stating that your wishes have been taken into consideration, see figure 13.

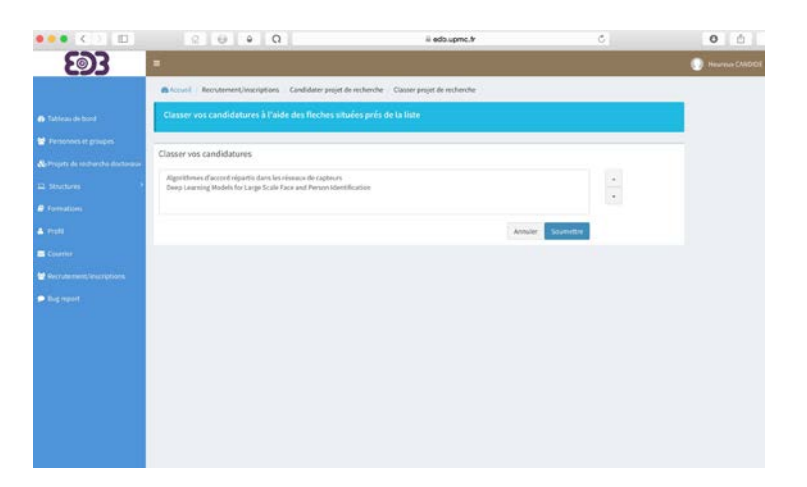

Figure 11: Submission of your ranking

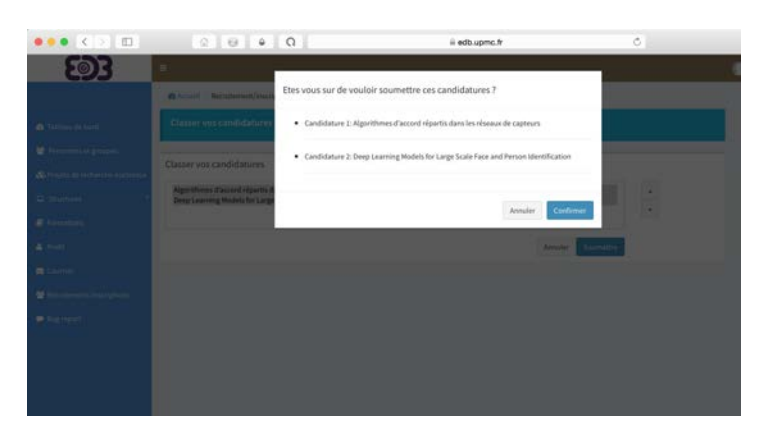

Figure 12: Confirmation of your ranking

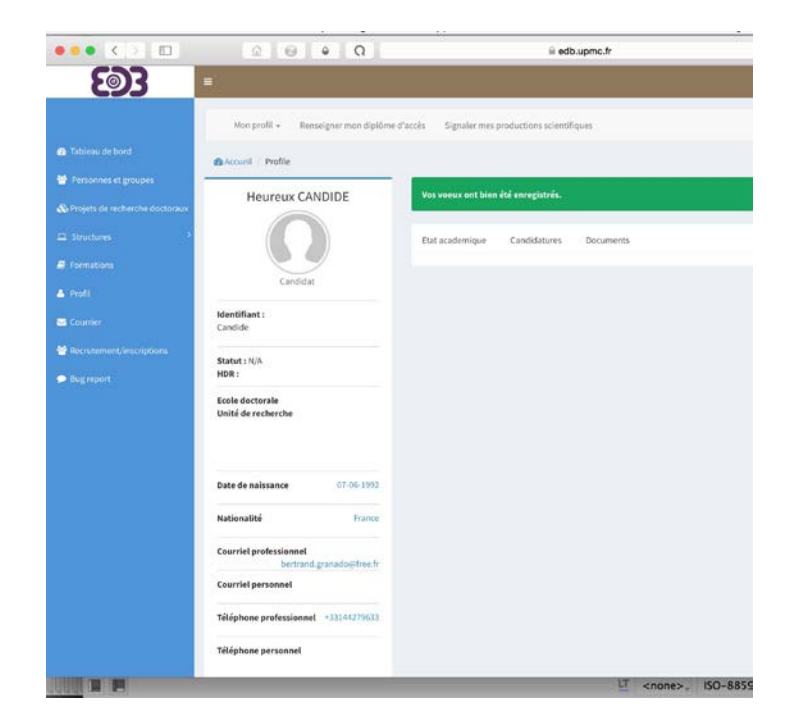

Figure 13: Validation of your ranking

All you have to do is add the required documents, in PDF format, namely:

- *•* **Master results**
- *•* **Last diploma**
- *•* **Motivation letter**
- *•* **Recommandation letters**
- *•* **any document that you consider relevant to your application**

To do this select the Documents tab and using the Ajouter button to embed your documents on your profile, see figure 14.

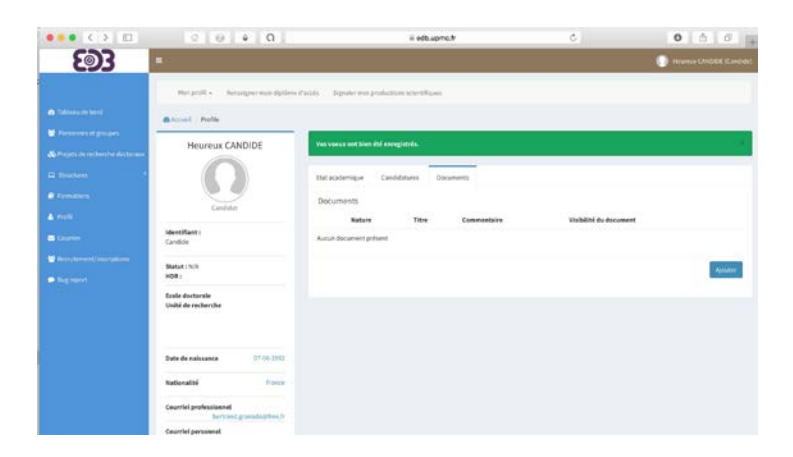

Figure 14: Submit the necessary documents for your application

Your application is complete.